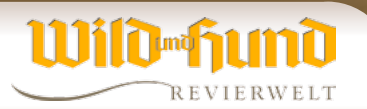

## **Der Revierwelt-Ratgeber** LESER FRAGEN, WIR HELFEN

## KIRRÜBERWACHUNG

**Hallo Revierwelt-Team, ich benutze Überwachungskameras, um meine Kirrungen zu kontrollieren. Durch die Umstellung der Provider auf verschlüsselte Mail-Verbindung bekomme ich Bilder der Kamera nicht mehr zugesandt. Kann Revierwelt hier unterstützen?**

*Alexander Vinnai, Entwickler der WILD UND HUND-Revierwelt*

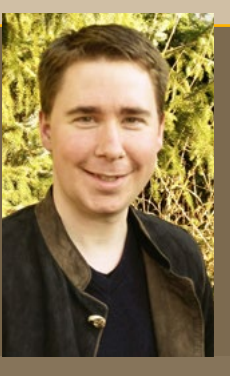

**Revierwelt bietet** mit der Einbindung der Überwachungskameras in die Alarm- und Kirrüberwachung einen unverschlüsselten Mailzugang. Hier werden die Fotos in einer Galerie archiviert. Nebenbei erhalten Sie noch ein Bewegungsprofil von der mit der Kamera überwachten Stelle (siehe Bild rechts). Wenn Sie wünschen, werden die Fotos per Mail an Sie weitergeleitet oder Sie bekommen nur signalisiert, dass ein neues Bild eingegangen ist.

Auf einen Blick erhalten Sie auf der Revierkarte eine Übersicht über die Aktivitäten an den überwachten Stellen.

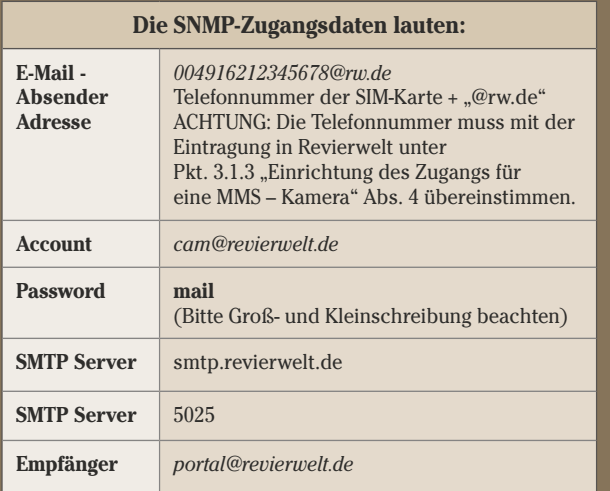

Unter *www.wuh-revierwelt.de* erhalten Sie weitere Informationen in der Rubrik "Dokumentation" in der Anleitung "Konfiguration eines GSM – Überwachungskameras". *Alexander Vinnai*

Auf der Revierkarte sehen Sie auf einen Blick, welche Kirrungen wann angenommen wurden.

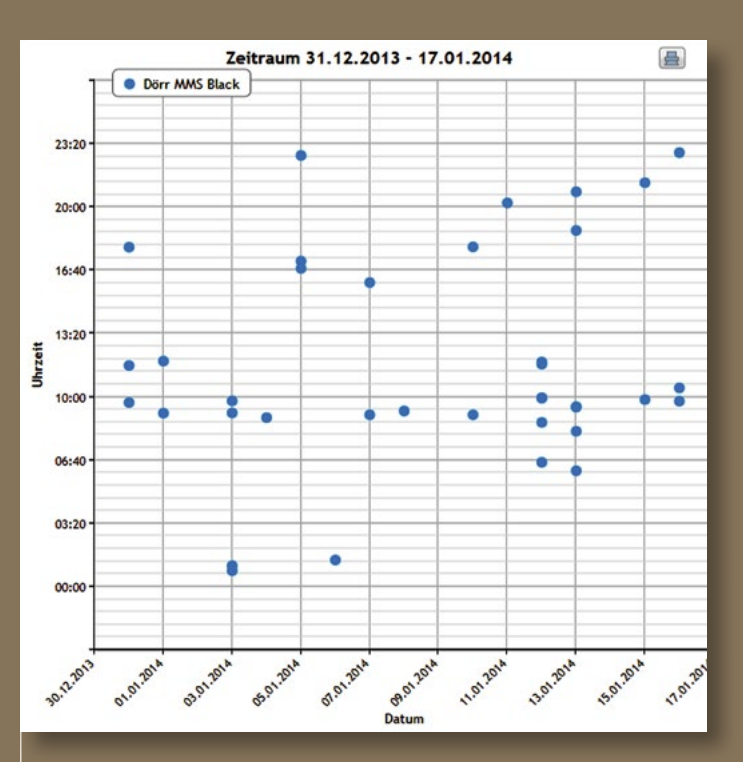

Für jede Kirrung kann auf der jeweiligen Statistik abgelesen

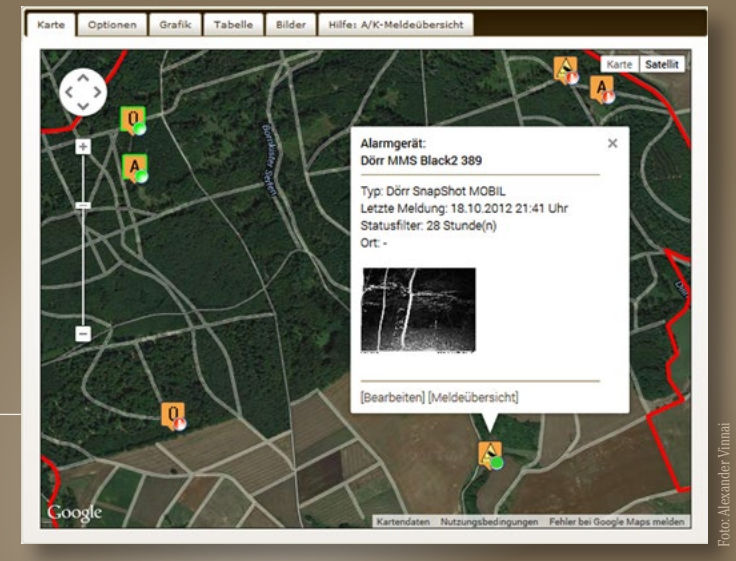